Universität Konstanz Fachbereich Mathematik und Statistik Prof. Dr. Stefan Volkwein Martin Gubisch Sommersemester 2013

Ausgabe: 16.04.2013 Abgabe: 23.04.2013, 10:00 Uhr, Briefkästen F4

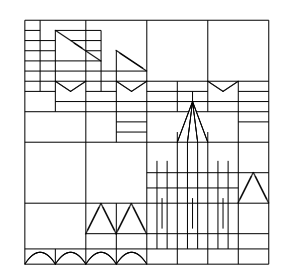

## Mathematik für Physiker II 1. Übungsblatt

 $\Box$  Aufgabe 1 (Newton-Verfahren)

1. Bestimmen Sie die Anzahl der (reellen) Nullstellen der Funktion

$$
f: \mathbb{R} \to \mathbb{R},
$$
  $f(x) = x^5 - x - \frac{1}{5}.$ 

2. Berechnen Sie diese mit Hilfe des Newton-Verfahrens. Führen Sie so viele Iterationsschritte durch, bis die ersten sechs Nachkommastellen mit denen der exakten Lösungen übereinstimmen.

Hinweis: Um zu zeigen, dass Sie die gewünschte Exaktheit erreicht haben, reicht es nicht, dass sich die aktuelle und nächste Iterierte in den ersten sechs Nachkommastellen nicht unterscheiden!

 $\Box$  **Aufgabe 2** (Taylor-Entwicklung)

- 1. Bestimmen Sie mittels Induktion alle n-ten Ableitungen des natürlichen Logarithmus  $\ln : (0, \infty) \to \mathbb{R}$ .
- 2. Stellen Sie die (unendliche) Taylor-Reihe  $P_{\text{ln}}$  von ln um den Entwicklungspunkt  $\xi = 1$  auf.
- 3. Bestimmen Sie die Menge aller  $x \in (0, \infty)$ , für die der Grenzwert  $P_{\text{ln}}(x)$  in R existiert.

Hinweis: Benutzen Sie Techniken wie das Quotientenkriterium und das Leibniz-Kriterium für Reihen.

- 4. Zeichnen Sie die Funktion ln und das zugehörige k-te Taylor-Polynom für  $k = 1, 2, 5, 10, 25$  in ein gemeinsames Schaubild. Wählen Sie  $x \in [-2, 4]$  für die Polynome und  $x \in (0, 4]$  für ln.
- $\square$  Aufgabe 3 (Banachscher Fixpunktsatz)
- 1. Zeigen Sie, dass für die Funktion

$$
f: [0, \infty) \to \mathbb{R},
$$
  $f(x) = \frac{2x+1}{2x+2}$ 

eine Konstante  $c \in (0, 1)$  existiert, so dass für alle  $x, y \in [0, \infty)$  gilt:

$$
|f(x) - f(y)| \le c|x - y|.
$$

Folgt daraus die Existenz eines eindeutigen Fixpunktes von f?

- 2. Berechnen Sie die exakte Lösung  $\bar{x}$  der Fixpunktgleichung  $f(x) = x$ .
- 3. Ermitteln Sie eine Approximation für diesen Fixpunkt, indem Sie für den Startwert  $x_0 = 1$  sowohl mittels Newton-Verfahren als auch mittels Banachscher Fixpunktiteration die ersten 10 Näherungswerte  $x_1^N, ..., x_{10}^N$ und  $x_1^B, ..., x_{10}^B$  bestimmen.
- 4. Berechnen Sie die Fehlerschranken  $\frac{c}{1-c}|x_{10}-x_9|$  und  $\frac{c^{10}}{1-c}$  $\frac{c^{10}}{1-c}$  |x<sub>10</sub> − x<sub>0</sub>| für die Banach-Iteration sowie die tatsächlichen Fehler  $|\bar{x} - x_{10}^N|$  und  $|\bar{x} - x_{10}^B|$ , wobei c eine Kontraktionskonstante von f bezeichnet.

Hinweis: Für die Berechnungen können Sie beliebige technische Hilfsmittel wie programmierbare Taschenrechner, Excel, Matlab etc. verwenden.